#### Timers and Interrupts

Networks and Embedded Systems Second Grade Level Wolfgang Neff

• Timers

Bitte lassen Sie die blaue LED des Color-Clicks mit Hilfe eines Timers (Zeitgebers) blinken. Die Loop-Funktion soll dabei leer bleiben.

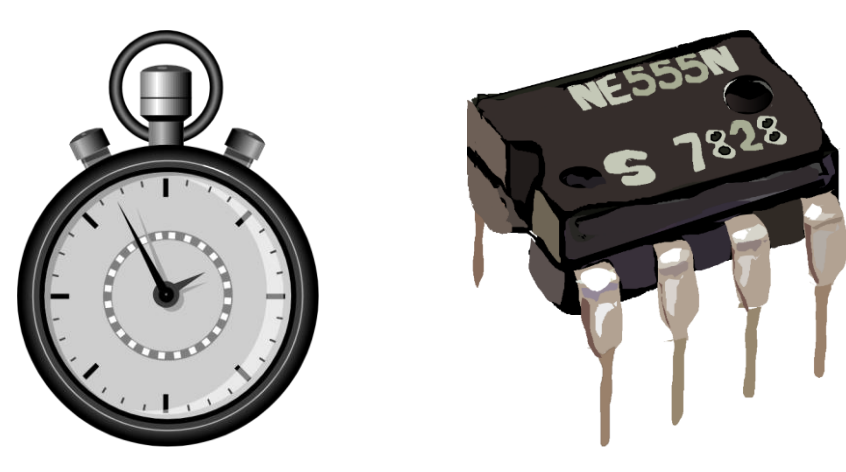

• Timers

Bitte lassen Sie die LEDs des Color-Clicks mithilfe eines Timers wie folgt blinken:

- Die rote LED blinkt mit einer Frequenz von 0.5 Hz.
- Die blaue LED blinkt mit einer Frequenz von 2 HZ.

Die Loop-Funktion soll dabei leer bleiben.

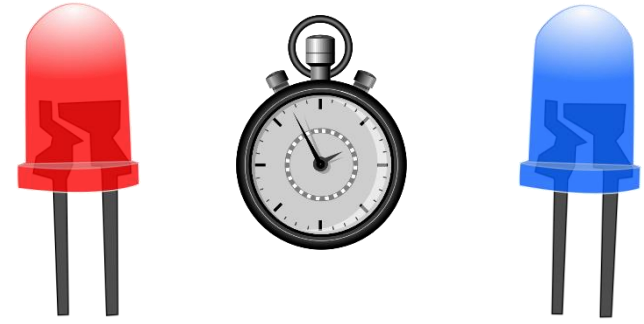

• Timers

Bitte steuern Sie die LEDs des Color-Clicks mithilfe eines Timers und des 2x2 Key Clicks wie folgt an:

- Die rote LED blinkt mit einer Frequenz von 0.5 Hz.
- Die blaue LED blinkt mit einer Frequenz von 2 HZ.
- T1 schaltet die blinkende rote LED ein.
- T2 schaltet die blinkende rote LED aus.
- T3 schaltet die blinkende blaue LED ein.
- T4 schaltet die blinkende blaue LED aus.

• External Interrupts

Bitte steuern Sie die LEDs des Color-Clicks mithilfe des 2x2 Key Clicks wie folgt an:

- T1 schaltet die rote LED ein.
- T2 schaltet die rote LED aus.
- T3 schaltet die blaue LED ein.
- T4 schaltet die blaue LED aus.

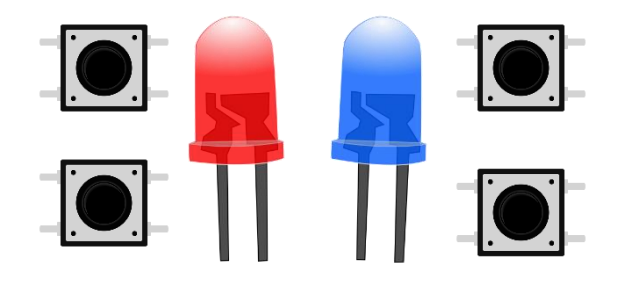

Die Taster sollen einen Interrupt auslösen. Die Loop bleibt dabei leer.

• Timer and External Interrupts

Bitte steuern Sie die LEDs des Color-Clicks mithilfe eines Timers und des 2x2 Key Clicks wie folgt an:

- Die Taster lösen einen Interrupt aus.
- Die rote LED blinkt mit einer Frequenz von 0.5 Hz.
- Die blaue LED blinkt mit einer Frequenz von 2 HZ.
- T1/T2 schaltet die blinkende rote LED ein/aus.
- T2/T3 schaltet die blinkende blaue LED ein/aus.
- Die Loop bleibt leer.

• PWM

Bitte dimmen Sie die rote LED des Color-Clicks mithilfe des PWM-Moduls. Die Loop-Funktion soll dabei leer bleiben.

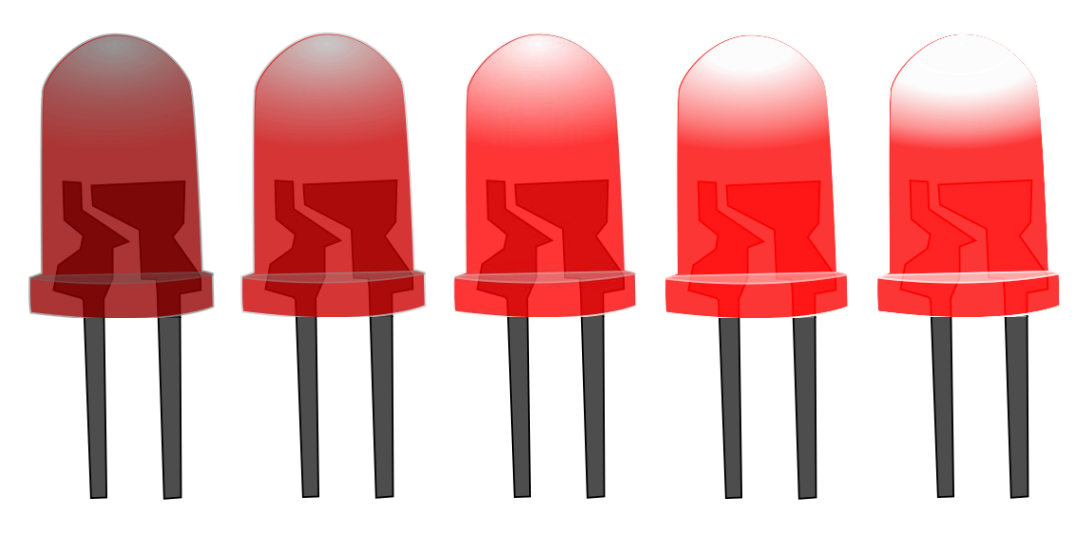

• PWM

Bitte erzeugen Sie mithilfe des Color-Clicks und des PWM-Moduls eine zuvor bestimmte Farbe.

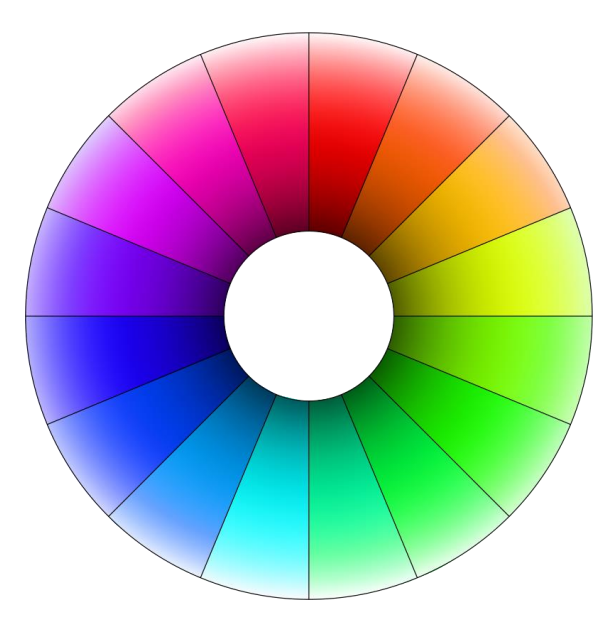